# Package 'butcher'

August 24, 2022

Title Model Butcher

Version 0.3.0

Description Provides a set of S3 generics to axe components of fitted model objects and help reduce the size of model objects saved to disk.

License  $MIT + file LICENSE$ 

URL <https://butcher.tidymodels.org/>, <https://github.com/tidymodels/butcher>

BugReports <https://github.com/tidymodels/butcher/issues>

```
Depends R (>= 3.4.0)Imports cli (>= 3.3.0),
     lobstr (> = 1.1.2),
     methods,
     purrr (> = 0.3.4),
     rlang (> = 1.0.2),
     tibble (>= 3.1.7),
     utils,
     vctrs (> = 0.4.1)
Suggests C50,
     caret,
     clisymbols,
     covr,
     ddalpha,
     dimRed,
     dplyr,
     e1071,
     earth,
     flexsurv,
     fs,
     ipred,
     kernlab,
     kknn,
     knitr,
     MASS,
     mda,
     mgcv,
     modeldata,
     nnet,
```

```
parsnip (> = 0.1.6),
pkgload,
pls,
QSARdata,
randomForest,
ranger,
RANN,
recipes (>= 0.2.0),rmarkdown,
rpart,
rsample,
RSpectra,
survival (>= 3.2 - 10),testthat (>= 3.0.0),TH.data,
usethis (>= 1.5.0),xgboost (>= 1.3.2.1)
```
VignetteBuilder knitr

Config/Needs/website tidyverse/tidytemplate

 $\text{Config}/\text{testthat}/\text{edition}$  3

Encoding UTF-8 RoxygenNote 7.2.1

# R topics documented:

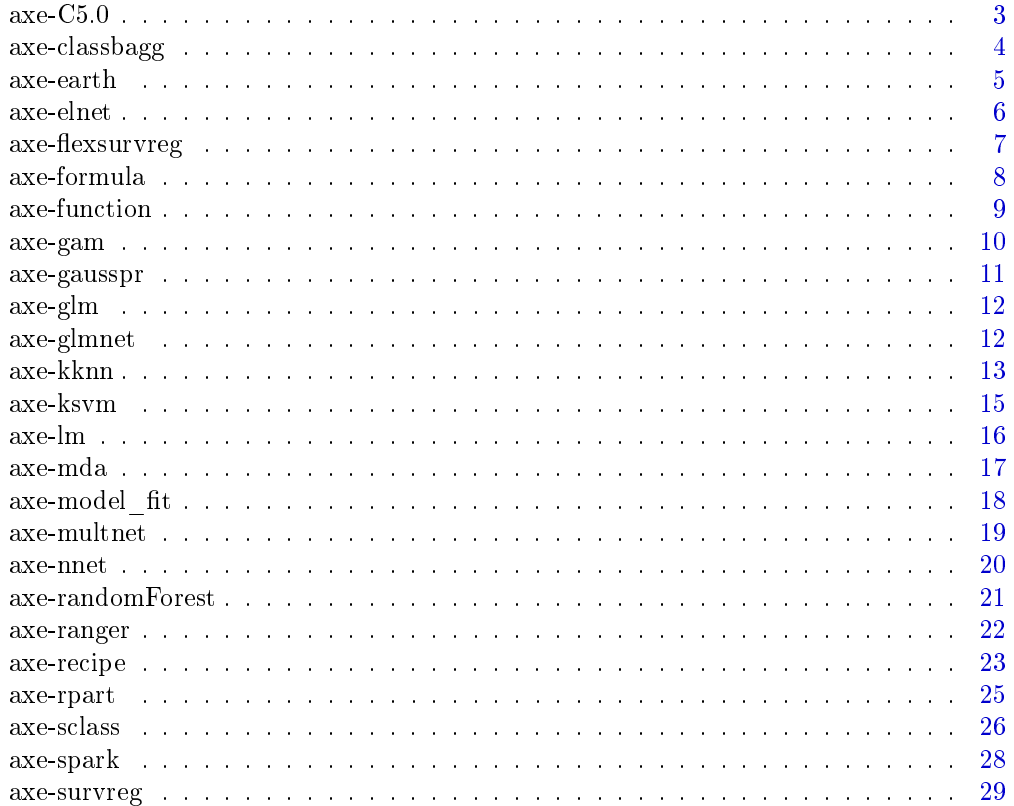

<span id="page-2-0"></span>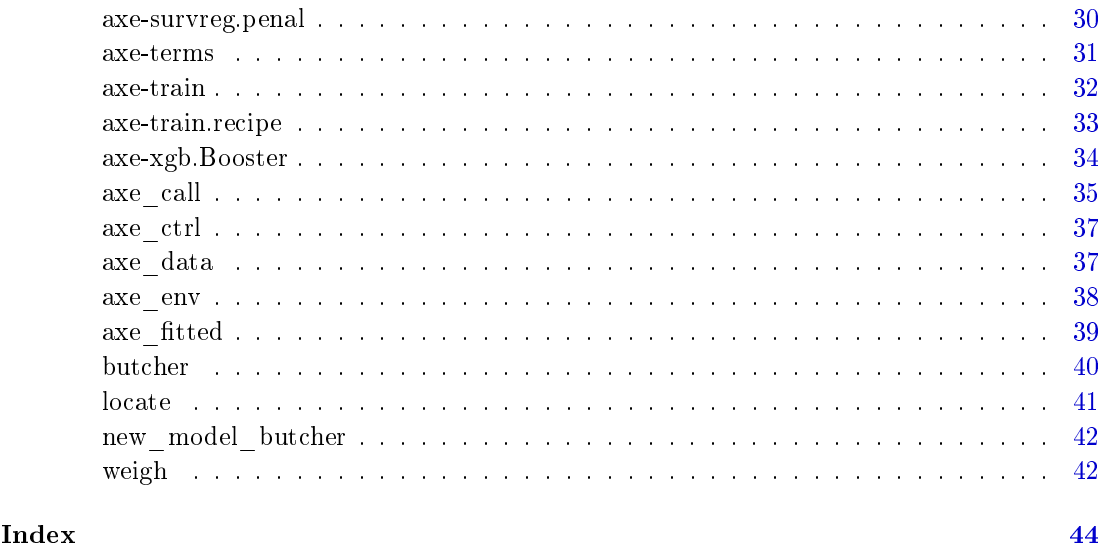

<span id="page-2-1"></span>axe-C5.0 Axing a C5.0.

### Description

C5.0 objects are created from the C50 package, which provides an interface to the C5.0 classification model. The models that can be generated include basic tree-based models as well as rule-based models.

### Usage

```
## S3 method for class 'C5.0'
axe\_call(x, verbose = FALSE, ...)## S3 method for class 'C5.0'
axe_ctrl(x, verbose = FALSE, ...)## S3 method for class 'C5.0'
axe_fitted(x, verbose = FALSE, ...)
```
### Arguments

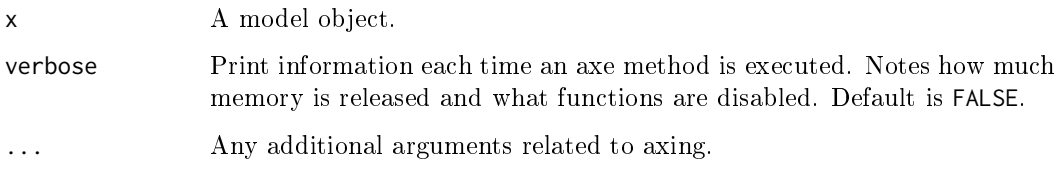

## Value

Axed C5.0 object.

### Examples

```
# Load libraries
suppressWarnings(suppressMessages(library(parsnip)))
suppressWarnings(suppressMessages(library(rsample)))
suppressWarnings(suppressMessages(library(rpart)))
# Load data
set.seed(1234)
split <- initial_split(kyphosis, props = 9/10)
spine_train <- training(split)
# Create model and fit
c5_fit <- decision_tree(mode = "classification") %>%
  set_engine("C5.0") %>%
  fit(Kyphosis \sim ., data = spine_train)
out <- butcher(c5_fit, verbose = TRUE)
# Try another model from parsnip
c5_fit2 <- boost_tree(mode = "classification", trees = 100) %>%
  set_engine("C5.0") %>%
  fit(Kyphosis \sim ., data = spine_train)
out <- butcher(c5_fit2, verbose = TRUE)
# Create model object from original library
library(C50)
library(modeldata)
data(mlc_churn)
c5_fit3 <- C5.0(x = mlc_cchurn[, -20], y = mlc_cchurn$churn)
out <- butcher(c5_fit3, verbose = TRUE)
```
<span id="page-3-1"></span>axe-classbagg  $A xing a class bag g object.$ 

#### Description

classbagg objects are created from the ipred package, which leverages various resampling and bagging techniques to improve predictive models.

#### Usage

```
## S3 method for class 'classbagg'
axe\_call(x, verbose = FALSE, ...)## S3 method for class 'classbagg'
axe\_data(x, verbose = FALSE, ...)## S3 method for class 'classbagg'
axe\_env(x, verbose = FALSE, ...)
```
<span id="page-3-0"></span>

#### <span id="page-4-0"></span>axe-earth  $5\,$

#### Arguments

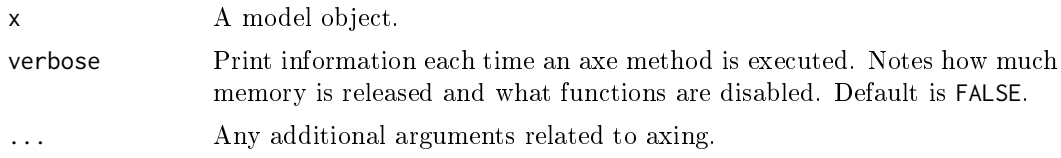

### Value

Axed classbagg object.

### Examples

```
# Load libraries
suppressWarnings(suppressMessages(library(ipred)))
suppressWarnings(suppressMessages(library(rpart)))
suppressWarnings(suppressMessages(library(MASS)))
# Load data
data("GlaucomaM", package = "TH.data")
classbagg_fit <- bagging(Class ~ ., data = GlaucomaM, coob = TRUE)
out <- butcher(classbagg_fit, verbose = TRUE)
# Fit another model
data("DLBCL", package = "ipred")
mod <- bagging(Gene.Expression ~ MGEc.1 + MGEc.2 + MGEc.3 + MGEc.4 + IPI,
               data = DLBCL,
               \cosh = \text{TRUE}out <- butcher(mod, verbose = TRUE)
```
<span id="page-4-1"></span>axe-earth Axing an earth object.

### Description

earth objects are created from the earth package, which is leveraged to do multivariate adaptive regression splines.

### Usage

```
## S3 method for class 'earth'
axe\_call(x, verbose = FALSE, ...)## S3 method for class 'earth'
axe\_data(x, verbose = FALSE, ...)## S3 method for class 'earth'
axe_fitted(x, verbose = FALSE, ...)
```
<span id="page-5-0"></span> $\alpha$  axe-elnet

#### Arguments

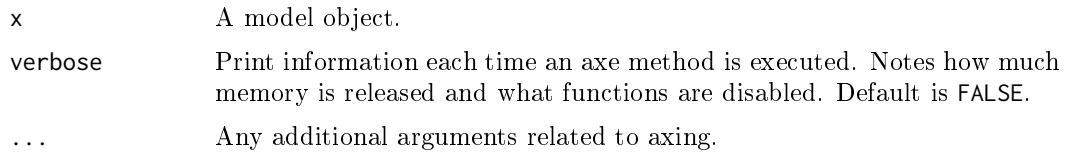

### Value

Axed earth object.

#### Examples

```
# Load libraries
suppressWarnings(suppressMessages(library(parsnip)))
# Create model and fit
earth_fit <- mars(mode = "regression") %>%
 set_engine("earth") %>%
  fit(Volume \sim ., data = trees)
out <- butcher(earth_fit, verbose = TRUE)
# Another earth model object
suppressWarnings(suppressMessages(library(earth)))
earth_mod \leq earth(Volume \sim ., data = trees)
out <- butcher(earth_mod, verbose = TRUE)
```
<span id="page-5-1"></span>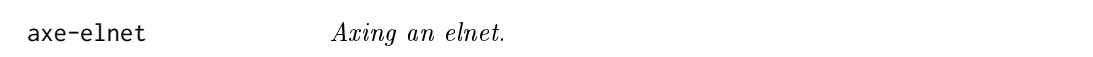

### Description

elnet objects are created from the glmnet package, leveraged to fit generalized linear models via penalized maximum likelihood.

#### Usage

```
## S3 method for class 'elnet'
axe\_call(x, verbose = FALSE, ...)
```
### Arguments

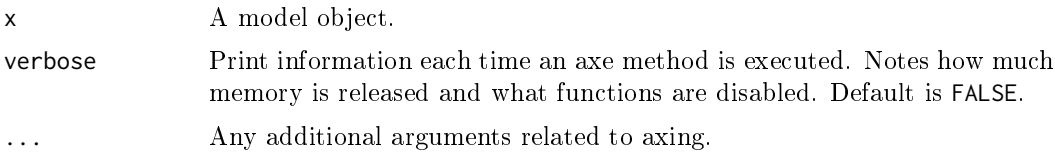

### Value

Axed model object.

### <span id="page-6-0"></span>axe-flexsurvreg 7

#### Examples

```
if (rlang::is_installed("glmnet")) {
# Load libraries
suppressWarnings(suppressMessages(library(parsnip)))
suppressWarnings(suppressMessages(library(rsample)))
# Load data
split <- initial_split(mtcars, props = 9/10)
car_train <- training(split)
# Create model and fit
elnet_fit <- linear_reg(mixture = 0, penalty = 0.1) %>%
  set_engine("glmnet") %>%
 fit_{xy}(x = car_{train[, 2:11], y = car_{train[, 1, drop = FALSE])}out <- butcher(elnet_fit, verbose = TRUE)
}
```
<span id="page-6-1"></span> $a$ xe-flexsurvreg  $A xing$  an flexsurvreg.

### Description

flexsurvreg objects are created from the flexsurv package. They differ from survreg in that the fitted models are not limited to certain parametric distributions. Users can define their own distribution, or leverage distributions like the generalized gamma, generalized F, and the Royston-Parmar spline model.

#### Usage

```
## S3 method for class 'flexsurvreg'
axe\_call(x, verbose = FALSE, ...)
```

```
## S3 method for class 'flexsurvreg'
axe\_env(x, verbose = FALSE, ...)
```
#### Arguments

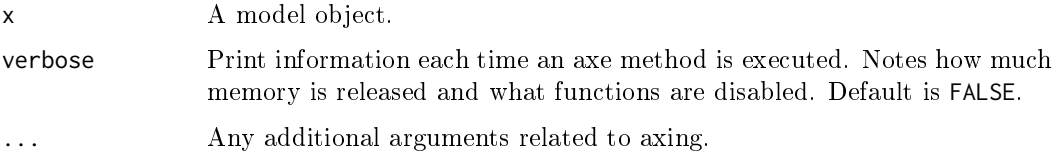

### Value

Axed flexsurvreg object.

### Examples

```
# Load libraries
suppressWarnings(suppressMessages(library(parsnip)))
suppressWarnings(suppressMessages(library(flexsurv)))
# Create model and fit
flexsurvreg_fit <- surv_reg(mode = "regression", dist = "gengamma") %>%
  set_engine("flexsurv") %>%
  fit(Surv(Tstart, Tstop, status) \sim trans, data = bosms3)
out <- butcher(flexsurvreg_fit, verbose = TRUE)
# Another flexsurvreg model object
wrapped_flexsurvreg <- function() {
  some_junk_in_environment <- runif(1e6)
  fit <- flexsurvreg(Surv(futime, fustat) ~ 1,
                     data = ovarian, dist = "weibull")return(fit)
}
out <- butcher(wrapped_flexsurvreg(), verbose = TRUE)
```
<span id="page-7-1"></span>axe-formula  $A xing \ formula$ 

#### Description

formulas might capture an environment from the modeling development process that carries objects that will not be used for any post- estimation activities.

#### Usage

## S3 method for class 'formula'  $axe\_env(x, verbose = FALSE, ...)$ 

#### Arguments

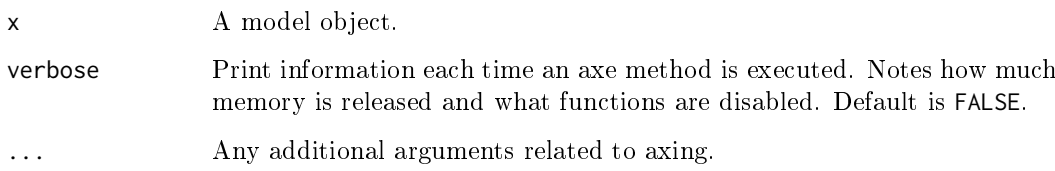

### Value

Axed formula object.

<span id="page-7-0"></span>

#### <span id="page-8-0"></span>axe-function 9

### Examples

```
wrapped_formula <- function() {
  some_junk_in_environment <- runif(1e6)
  ex <- as.formula(paste("y ~", paste(LETTERS, collapse = "+")))
  return(ex)
}
lobstr::obj_size(wrapped_formula())
lobstr::obj_size(butcher(wrapped_formula()))
wrapped_quosure <- function() {
 some_junk_in_environment <- runif(1e6)
 out <- rlang::quo(x)
 return(out)
}
lobstr::obj_size(wrapped_quosure())
lobstr::obj_size(butcher(wrapped_quosure))
```
<span id="page-8-1"></span>axe-function Axing functions.

#### Description

Functions stored in model objects often have heavy environments and bytecode attached. To avoid breaking any post-estimation functions on the model object, the butchered\_function class is not appended.

#### Usage

## S3 method for class '`function`'  $axe\_env(x, verbose = FALSE, ...)$ 

### Arguments

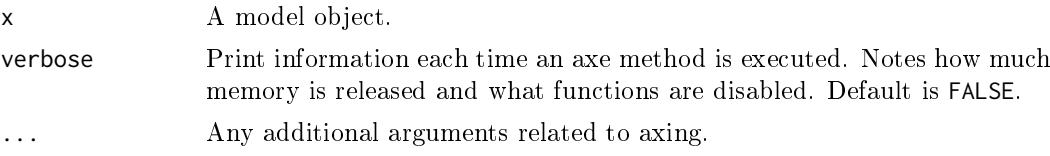

### Value

Axed function.

```
# Load libraries
suppressWarnings(suppressMessages(library(caret)))
data(iris)
train_data <- iris[, 1:4]
train_classes <- iris[, 5]
```

```
train_fit <- train(train_data, train_classes,
                   method = "knn",
                   preProcess = c("center", "scale"),
                   tuneLength = 10,
                   trControl = trainControl(method = "cv"))
out <- axe_env(train_fit$modelInfo$prob, verbose = TRUE)
out <- axe_env(train_fit$modelInfo$levels, verbose = TRUE)
out <- axe_env(train_fit$modelInfo$predict, verbose = TRUE)
```
<span id="page-9-1"></span>axe-gam  $A xing a gam.$ 

#### Description

gam objects are created from the mgcv package.

### Usage

```
## S3 method for class 'gam'
axe\_call(x, verbose = FALSE, ...)## S3 method for class 'gam'
axe_ctrl(x, verbose = FALSE, ...)## S3 method for class 'gam'
axe\_data(x, verbose = FALSE, ...)## S3 method for class 'gam'
axe\_env(x, verbose = FALSE, ...)## S3 method for class 'gam'
axe_fitted(x, verbose = FALSE, ...)
```
#### Arguments

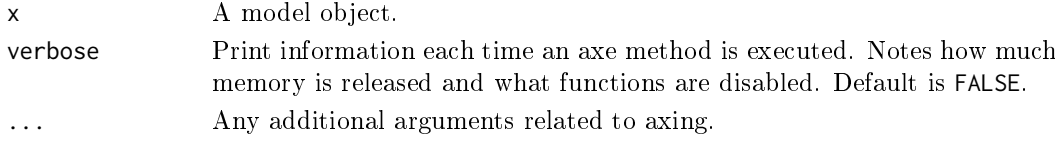

### Value

Axed gam object.

```
cars_gam <- mgcv::gam(mpg ~ s(disp, k = 3) + s(wt), data = mtcars)
cleaned_gam <- butcher(cars_gam, verbose = TRUE)
```
<span id="page-10-1"></span><span id="page-10-0"></span>

#### Description

gausspr objects are created from kernlab package, which provides a means to do classi fication, regression, clustering, novelty detection, quantile regression and dimensionality reduction. Since fitted model objects from kernlab are S4, the butcher\_gausspr class is not appended.

#### Usage

```
## S3 method for class 'gausspr'
axe\_call(x, verbose = FALSE, ...)## S3 method for class 'gausspr'
axe\_data(x, verbose = FALSE, ...)## S3 method for class 'gausspr'
axe\_env(x, verbose = FALSE, ...)## S3 method for class 'gausspr'
axe_fitted(x, verbose = FALSE, ...)
```
### Arguments

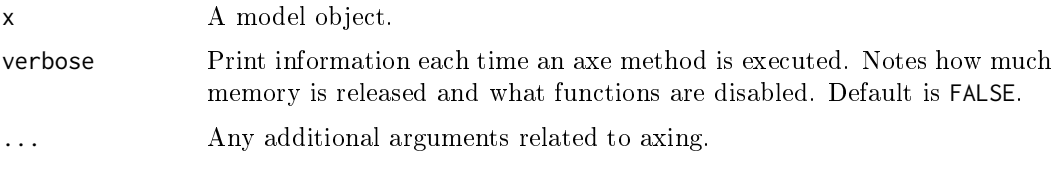

### Value

Axed gausspr object.

### Examples

suppressWarnings(suppressMessages(library(kernlab)))

```
test \leq gausspr(Species \sim ., data = iris, var = 2)
```

```
out <- butcher(test, verbose = TRUE)
```
# Example with simulated regression data  $x \le -$  seq(-20, 20, 0.1)  $y \le -\sin(x)/x + \text{norm}(401, \text{ sd} = 0.03)$ test2  $\leq$  gausspr(x, y) out <- butcher(test2, verbose = TRUE)

<span id="page-11-1"></span><span id="page-11-0"></span>

### Description

glm objects are created from the base stats package.

### Usage

```
## S3 method for class 'glm'
axe\_call(x, verbose = FALSE, ...)## S3 method for class 'glm'
axe\_data(x, verbose = FALSE, ...)## S3 method for class 'glm'
axe\_env(x, verbose = FALSE, ...)## S3 method for class 'glm'
axe_fitted(x, verbose = FALSE, ...)
```
### Arguments

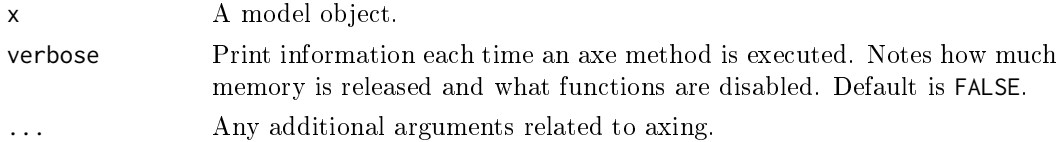

#### Value

Axed glm object.

### Examples

```
cars_glm \leq glm(mpg \sim ., data = mtcars)
cleaned_glm <- butcher(cars_glm, verbose = TRUE)
```
<span id="page-11-2"></span>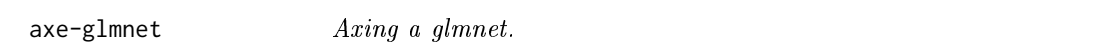

### Description

glmnet objects are created from the glmnet package, leveraged to fit generalized linear models via penalized maximum likelihood.

### Usage

## S3 method for class 'glmnet'  $axe\_call(x, verbose = FALSE, ...)$ 

#### <span id="page-12-0"></span> $\Delta x$ e-kknn  $\Delta x$

#### Arguments

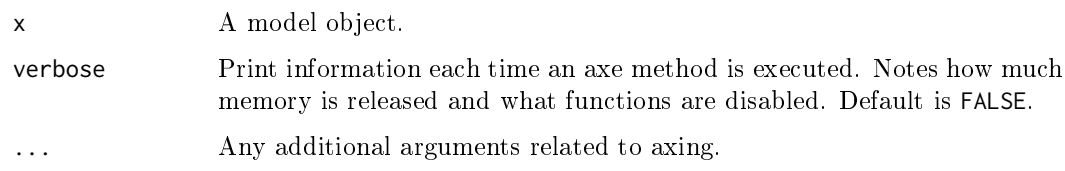

### Value

Axed glmnet object.

### Examples

```
if (rlang::is_installed("glmnet")) {
suppressWarnings(suppressMessages(library(parsnip)))
# Wrap a parsnip glmnet model
wrapped_parsnip_glmnet <- function() {
  some_junk_in_environment <- runif(1e6)
  model <- logistic_reg(penalty = 10, mixture = 0.1) %>%
    set_engine("glmnet") %>%
    fit(as.factor(vs) \sim ., data = mtcars)
  return(model$fit)
}
out <- butcher(wrapped_parsnip_glmnet(), verbose = TRUE)
}
```
<span id="page-12-1"></span>axe-kknn  $A xing \text{ an } kknn$ .

#### Description

kknn objects are created from the kknn package, which is utilized to do weighted k-Nearest Neighbors for classification, regression and clustering.

#### Usage

```
## S3 method for class 'kknn'
axe\_call(x, verbose = FALSE, ...)## S3 method for class 'kknn'
axe\_env(x, verbose = FALSE, ...)## S3 method for class 'kknn'
axe_fitted(x, verbose = FALSE, ...)
```
14 axe-kknn

#### Arguments

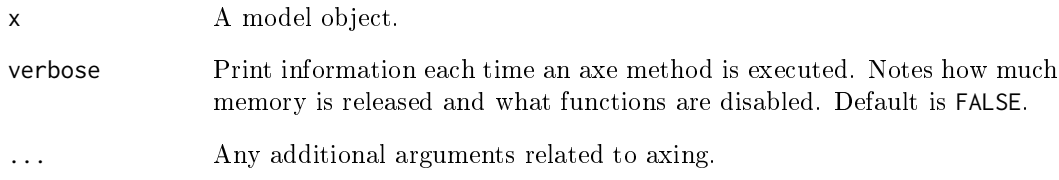

### Value

Axed kknn object.

```
# Load libraries
suppressWarnings(suppressMessages(library(parsnip)))
suppressWarnings(suppressMessages(library(rsample)))
suppressWarnings(suppressMessages(library(rpart)))
suppressWarnings(suppressMessages(library(kknn)))
```

```
# Load data
set.seed(1234)
split <- initial_split(kyphosis, props = 9/10)
spine_train <- training(split)
```

```
# Create model and fit
kknn_fit <- nearest_neighbor(mode = "classification",
                             neighbours = 3,
                             weight_func = "gaussian",
                             dist\_power = 2) %>%
  set_engine("kknn") %>%
  fit(Kyphosis ~ ., data = spine_train)
```

```
out <- butcher(kknn_fit, verbose = TRUE)
```

```
# Another kknn model object
m \leftarrow dim(iris)[1]val \leftarrow sample(1:m,size = round(m/3),
              replace = FALSE,
             prob = rep(1/m, m))iris.learn <- iris[-val,]
iris.valid <- iris[val,]
kknn_fit <- kknn(Species ~ .,
                 iris.learn,
                  iris.valid,
                 distance = 1,
                 kernel = "triangular")
out <- butcher(kknn_fit, verbose = TRUE)
```
<span id="page-14-1"></span><span id="page-14-0"></span>

### Description

ksvm objects are created from kernlab package, which provides a means to do classification, regression, clustering, novelty detection, quantile regression and dimensionality reduction. Since fitted model objects from kernlab are S4, the butcher\_ksvm class is not appended.

### Usage

```
## S3 method for class 'ksvm'
axe\_call(x, verbose = FALSE, ...)## S3 method for class 'ksvm'
axe\_data(x, verbose = FALSE, ...)
```
## S3 method for class 'ksvm'  $axe_fitted(x, verbose = FALSE, ...)$ 

### Arguments

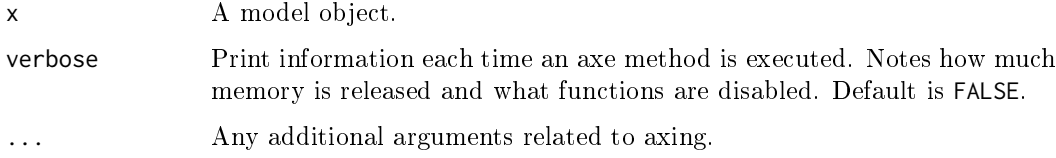

### Value

Axed ksvm object.

```
# Load libraries
suppressWarnings(suppressMessages(library(parsnip)))
suppressWarnings(suppressMessages(library(kernlab)))
# Load data
data(spam)
# Create model and fit
ksvm_class <- svm_poly(mode = "classification") %>%
  set_engine("kernlab") %>%
  fit(type \sim ., data = spam)
```

```
out <- butcher(ksvm_class, verbose = TRUE)
```
<span id="page-15-1"></span><span id="page-15-0"></span>

#### Description

lm objects are created from the base stats package.

### Usage

```
## S3 method for class 'lm'
axe\_call(x, verbose = FALSE, ...)## S3 method for class 'lm'
axe\_env(x, verbose = FALSE, ...)## S3 method for class 'lm'
axe_fitted(x, verbose = FALSE, ...)
```
### Arguments

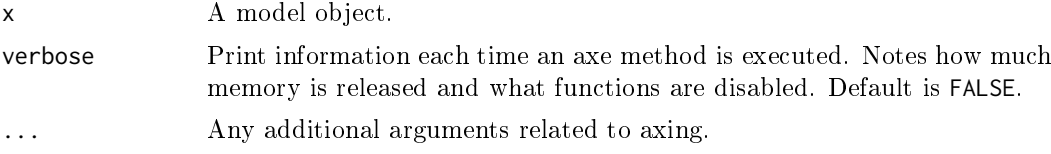

### Value

Axed lm object.

```
# Load libraries
suppressWarnings(suppressMessages(library(parsnip)))
suppressWarnings(suppressMessages(library(rsample)))
# Load data
split <- initial_split(mtcars, props = 9/10)
car_train <- training(split)
# Create model and fit
lm_fit <- linear_reg() %>%
  set_engine("lm") %>%
  fit(mpg \sim ., data = car_train)
out <- butcher(lm_fit, verbose = TRUE)
# Another lm object
wrapped_lm <- function() {
  some_junk_in_environment <- runif(1e6)
  fit \leq -\ln(mpg \sim ., \text{ data = mtcars})return(fit)
}
```
#### <span id="page-16-0"></span> $\alpha$ xe-mda  $17$

```
# Remove junk
cleaned_lm <- axe_env(wrapped_lm(), verbose = TRUE)
# Check size
lobstr::obj_size(cleaned_lm)
# Compare environment in terms component
lobstr::obj_size(attr(wrapped_lm()$terms, ".Environment"))
lobstr::obj_size(attr(cleaned_lm$terms, ".Environment"))
```
<span id="page-16-1"></span>axe-mda  $A xing \ a \ mda.$ 

### Description

mda objects are created from the mda package, leveraged to carry out mixture discriminant analysis.

### Usage

```
## S3 method for class 'mda'
axe\_call(x, verbose = FALSE, ...)## S3 method for class 'mda'
axe\_env(x, verbose = FALSE, ...)
```

```
## S3 method for class 'mda'
axe_fitted(x, verbose = FALSE, ...)
```
### Arguments

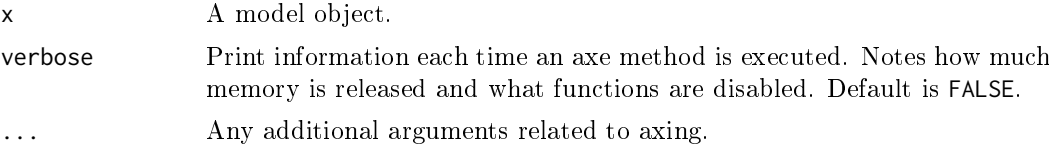

### Value

Axed mda object.

```
suppressWarnings(suppressMessages(library(mda)))
```

```
fit \leq mda(Species \sim ., data = iris)
out <- butcher(fit, verbose = TRUE)
# Another mda object
data(glass)
wrapped_mda \leq function() {
 some_junk_in_environment <- runif(1e6)
  fit <- mda(Type ~ ., data = glass)
```

```
return(fit)
}
lobstr::obj_size(wrapped_mda())
lobstr::obj_size(butcher(wrapped_mda()))
```
<span id="page-17-1"></span> $a$ xe-model\_fit  $A xing$  an  $model$ \_fit.

#### Description

model fit objects are created from the parsnip package.

#### Usage

```
## S3 method for class 'model_fit'
axe\_call(x, verbose = FALSE, ...)## S3 method for class 'model_fit'
axe_ctrl(x, verbose = FALSE, ...)## S3 method for class 'model_fit'
axe\_data(x, verbose = FALSE, ...)## S3 method for class 'model_fit'
axe\_env(x, verbose = FALSE, ...)## S3 method for class 'model_fit'
axe_fitted(x, verbose = FALSE, ...)
```
#### Arguments

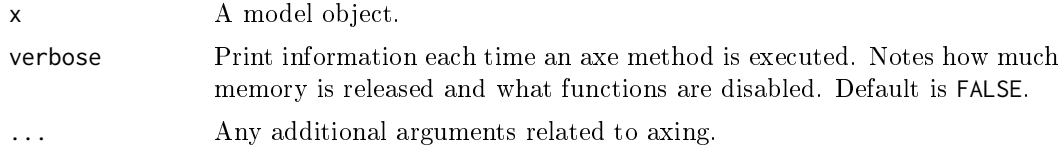

#### Value

Axed model\_fit object.

fit(mpg  $\sim$  ., data = mtcars)

```
suppressWarnings(suppressMessages(library(parsnip)))
suppressWarnings(suppressMessages(library(rpart)))
# Create model and fit
lm_fit <- linear_reg() %>%
 set_engine("lm") %>%
```
<span id="page-17-0"></span>

#### <span id="page-18-0"></span>axe-multnet 19

```
out <- butcher(lm_fit, verbose = TRUE)
# Another parsnip model
rpart_fit <- decision_tree(mode = "regression") %>%
  set_engine("rpart") %>%
  fit(mpg \sim ., data = mtcars, minsplit = 5, cp = 0.1)
out <- butcher(rpart_fit, verbose = TRUE)
```
<span id="page-18-1"></span>axe-multnet Axing an multnet.

### Description

multnet objects are created from carrying out multinomial regression in the glmnet package.

### Usage

## S3 method for class 'multnet'  $axe\_call(x, verbose = FALSE, ...)$ 

### Arguments

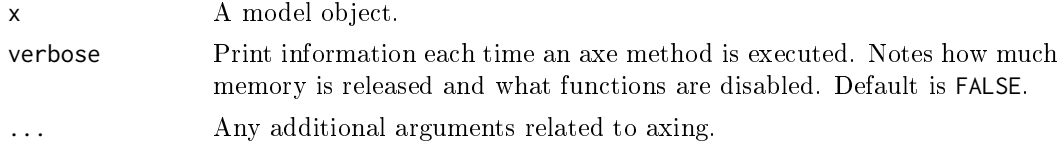

### Value

Axed multnet object.

```
if (rlang::is_installed("glmnet")) {
# Load libraries
suppressWarnings(suppressMessages(library(parsnip)))
# Load data
set.seed(1234)
predictrs <- matrix(rnorm(100*20), ncol = 20)
colnames(predictrs) <- paste0("a", seq_len(ncol(predictrs)))
response <- as.factor(sample(1:4, 100, replace = TRUE))
# Create model and fit
multnet_fit <- multinom_reg(penalty = 0.1) %>%
 set_engine("glmnet") %>%
```

```
fit_{xy}(x = predicts, y = response)
```

```
out <- butcher(multnet_fit, verbose = TRUE)
```
<span id="page-19-0"></span>}

<span id="page-19-1"></span>axe-nnet Axing a nnet.

### Description

nnet objects are created from the **nnet** package, leveraged to fit multilayer perceptron models.

### Usage

```
## S3 method for class 'nnet'
axe\_call(x, verbose = FALSE, ...)
```
## S3 method for class 'nnet'  $axe\_env(x, verbose = FALSE, ...)$ 

## S3 method for class 'nnet'  $axe_fitted(x, verbose = FALSE, ...)$ 

### Arguments

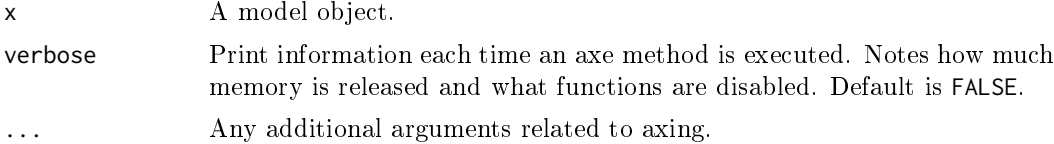

### Value

Axed nnet object.

```
# Load libraries
suppressWarnings(suppressMessages(library(parsnip)))
suppressWarnings(suppressMessages(library(nnet)))
# Create and fit model
nnet_fit <- mlp("classification", hidden_units = 2) %>%
  set_engine("nnet") %>%
  fit(Species \sim ., data = iris)
out <- butcher(nnet_fit, verbose = TRUE)
# Another nnet object
targets <- class.ind(c(rep("setosa", 50),
                       rep("versicolor", 50),
                       rep("virginica", 50)))
fit \leq nnet(iris[,1:4],
            targets,
```
<span id="page-20-0"></span>axe-randomForest 21

```
size = 2,
           rang = 0.1,
           decay = 5e-4,
           maxit = 20out <- butcher(fit, verbose = TRUE)
```
<span id="page-20-1"></span>axe-randomForest Axing an randomForest.

#### Description

randomForest objects are created from the randomForest package, which is used to train random forests based on Breiman's 2001 work. The package supports ensembles of classification and regression trees.

#### Usage

```
## S3 method for class 'randomForest'
axe\_call(x, verbose = FALSE, ...)
```

```
## S3 method for class 'randomForest'
axe_ctrl(x, verbose = FALSE, ...)
```

```
## S3 method for class 'randomForest'
axe\_env(x, verbose = FALSE, ...)
```
### Arguments

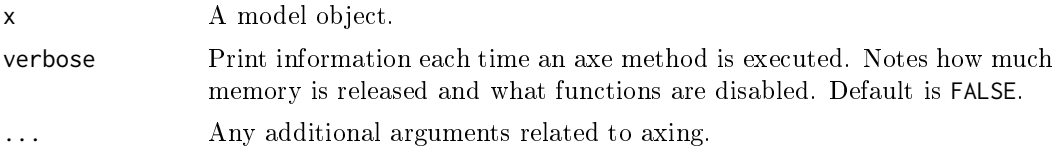

### Value

Axed randomForest object.

```
# Load libraries
suppressWarnings(suppressMessages(library(parsnip)))
suppressWarnings(suppressMessages(library(rsample)))
suppressWarnings(suppressMessages(library(rpart)))
suppressWarnings(suppressMessages(library(randomForest)))
# Load data
set.seed(1234)
split <- initial_split(kyphosis, props = 9/10)
```

```
spine_train <- training(split)
```

```
# Create model and fit
randomForest_fit <- rand_forest(mode = "classification",
                                mtry = 2,trees = 2,
                                min_n = 3) %>%
  set_engine("randomForest") %>%
  fit_{xy}(x = spine_{train[,2:4], y = spine_{train$Kyphosis)}out <- butcher(randomForest_fit, verbose = TRUE)
# Another randomForest object
wrapped_rf \leq function() {
  some_junk_in_environment <- runif(1e6)
  randomForest_fit <- randomForest(mpg ~ ., data = mtcars)
 return(randomForest_fit)
}
# Remove junk
cleaned_rf <- axe_env(wrapped_rf(), verbose = TRUE)
# Check size
lobstr::obj_size(cleaned_rf)
```
<span id="page-21-1"></span>axe-ranger  $A xing an range r$ .

### Description

ranger objects are created from the **ranger** package, which is used as a means to quickly train random forests. The package supports ensembles of classification, regression, survival and probability prediction trees. Given the reliance of post processing functions on the model object, like importance\_pvalues and treeInfo, on the first class listed, the butcher\_ranger class is not appended.

#### Usage

```
## S3 method for class 'ranger'
axe\_call(x, verbose = FALSE, ...)## S3 method for class 'ranger'
axe_fitted(x, verbose = FALSE, ...)
```
#### Arguments

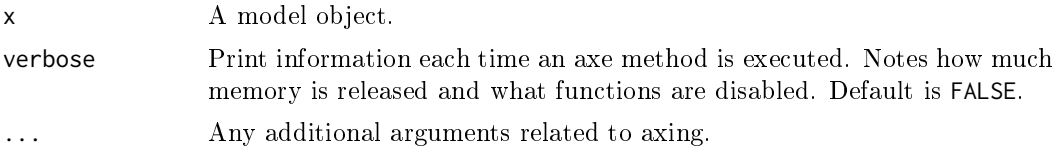

### Value

Axed ranger object.

<span id="page-21-0"></span>

#### <span id="page-22-0"></span>axe-recipe 23

#### Examples

```
# Load libraries
suppressWarnings(suppressMessages(library(parsnip)))
suppressWarnings(suppressMessages(library(rsample)))
suppressWarnings(suppressMessages(library(ranger)))
# Load data
set.seed(1234)
split <- initial_split(iris, props = 9/10)
iris_train <- training(split)
# Create model and fit
ranger_fit <- rand_forest(mode = "classification",
                          mtry = 2,trees = 20,
                          min_n = 3) %>%
  set_engine("ranger") %>%
  fit(Species ~ ., data = iris_train)
out <- butcher(ranger_fit, verbose = TRUE)
# Another ranger object
wrapped_ranger <- function() {
  n < -100p \le -400dat \leq data.frame(y = factor(rbinom(n, 1, .5)), replicate(p, runif(n)))
  fit \leq ranger(y \sim ., dat, importance = "impurity_corrected")
  return(fit)
}
cleaned_ranger <- axe_fitted(wrapped_ranger(), verbose = TRUE)
```
<span id="page-22-1"></span>axe-recipe  $A xing a recipe object.$ 

### Description

recipe objects are created from the recipes package, which is leveraged for its set of data pre-processing tools. These recipes work by sequentially defining each pre-processing step. The implementation of each step, however, results its own class so we bundle all the axe methods related to recipe objects in general here. Note that the butchered class is only added to the recipe as a whole, and not to each pre-processing step.

### Usage

```
## S3 method for class 'recipe'
axe\_env(x, verbose = FALSE, ...)## S3 method for class 'step'
axe_{env}(x, \ldots)## S3 method for class 'step_arrange'
```
24 axe-recipe

```
axe_{env}(x, \ldots)## S3 method for class 'step_filter'
axe\_env(x, \ldots)## S3 method for class 'step_mutate'
axe\_env(x, \ldots)## S3 method for class 'step_slice'
axe\_env(x, \ldots)## S3 method for class 'step_impute_bag'
axe\_env(x, \ldots)## S3 method for class 'step_bagimpute'
axe_{env}(x, \ldots)## S3 method for class 'step_impute_knn'
axe_{env}(x, \ldots)## S3 method for class 'step_knnimpute'
axe_{env}(x, \ldots)## S3 method for class 'step_geodist'
axe\_env(x, \ldots)## S3 method for class 'step_interact'
axe_{env}(x, \ldots)## S3 method for class 'step_ratio'
axe_{env}(x, \ldots)## S3 method for class 'quosure'
axe\_env(x, \ldots)## S3 method for class 'recipe'
axe_fitted(x, verbose = FALSE, ...)
```
### Arguments

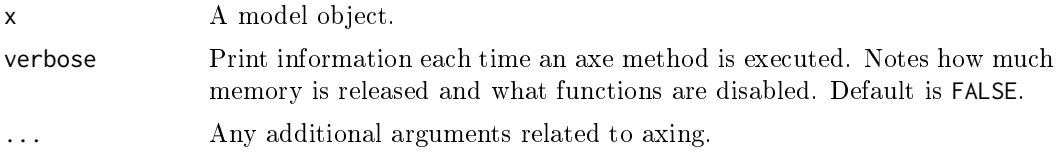

### Value

Axed recipe object.

```
suppressPackageStartupMessages(library(recipes))
library(modeldata)
```
#### <span id="page-24-0"></span> $\alpha$ xe-rpart 25

```
data(biomass)
```

```
biomass_tr <- biomass[biomass$dataset == "Training",]
rec \le recipe(HHV \sim carbon + hydrogen + oxygen + nitrogen + sulfur,
              data = biomass_tr) %>%
  step_center(all_predictors()) %>%
  step_scale(all_predictors()) %>%
  step_spatialsign(all_predictors())
out <- butcher(rec, verbose = TRUE)
# Another recipe object
wrapped_recipes <- function() {
  some_junk_in_environment <- runif(1e6)
  return(
   recipe(mpg ~ cyl, data = mtcars) %>%
      step_center(all_predictors()) %>%
      step_scale(all_predictors()) %>%
      prep()
  )
}
# Remove junk in environment
cleaned1 <- axe_env(wrapped_recipes(), verbose = TRUE)
# Replace prepared training data with zero-row slice
cleaned2 <- axe_fitted(wrapped_recipes(), verbose = TRUE)
# Check size
lobstr::obj_size(cleaned1)
lobstr::obj_size(cleaned2)
```
<span id="page-24-1"></span>axe-rpart  $A xing a \; r part.$ 

#### Description

rpart objects are created from the rpart package, which is used for recursive partitioning for classification, regression and survival trees.

### Usage

```
## S3 method for class 'rpart'
axe\_call(x, verbose = FALSE, ...)## S3 method for class 'rpart'
axe_ctrl(x, verbose = FALSE, ...)## S3 method for class 'rpart'
axe\_data(x, verbose = FALSE, ...)## S3 method for class 'rpart'
axe\_env(x, verbose = FALSE, ...)
```
<span id="page-25-0"></span> $26$  axe-sclass and  $\alpha$  axe-sclass and  $\alpha$  axe-sclass axe-sclass axe-sclass axe-sclass axe-sclass axe-sclass axe-sclass axe-sclass axe-sclass axe-sclass axe-sclass axe-sclass axe-sclass axe-sclass axe-sclass axe-sclass

#### Arguments

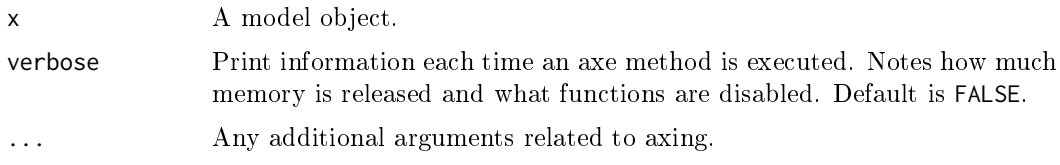

### Value

Axed rpart object.

#### Examples

```
# Load libraries
suppressWarnings(suppressMessages(library(parsnip)))
suppressWarnings(suppressMessages(library(rsample)))
suppressWarnings(suppressMessages(library(rpart)))
suppressWarnings(library(lobstr))
# Load data
set.seed(1234)
split <- initial_split(mtcars, props = 9/10)
car_train <- training(split)
# Create model and fit
rpart_fit <- decision_tree(mode = "regression") %>%
  set_engine("rpart") %>%
  fit(mpg \sim ., data = car_train, minsplit = 5, cp = 0.1)
out <- butcher(rpart_fit, verbose = TRUE)
# Another rpart object
wrapped_rpart <- function() {
  some_junk_in_environment <- runif(1e6)
  fit <- rpart(Kyphosis ~ Age + Number + Start,
               data = kyphosis,
               x = TRUE, y = TRUEreturn(fit)
}
# Remove junk
cleaned_rpart <- axe_env(wrapped_rpart(), verbose = TRUE)
# Check size
lobstr::obj_size(cleaned_rpart)
```
<span id="page-25-1"></span>axe-sclass Axing a sclass object.

### Description

sclass objects are byproducts of classbagg objects.

#### axe-sclass 27

#### Usage

```
## S3 method for class 'sclass'
axe\_call(x, verbose = FALSE, ...)## S3 method for class 'sclass'
axe\_env(x, verbose = FALSE, ...)
```
### Arguments

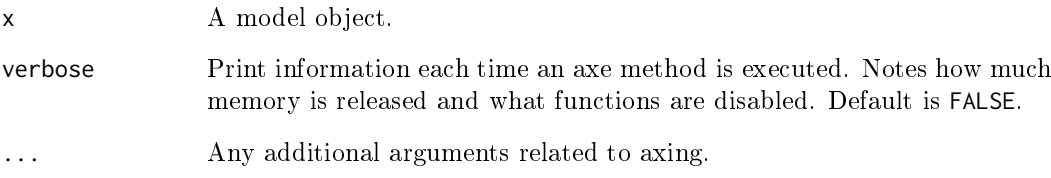

#### Value

Axed sclass object.

```
# Load libraries
suppressWarnings(suppressMessages(library(ipred)))
suppressWarnings(suppressMessages(library(rpart)))
suppressWarnings(suppressMessages(library(MASS)))
# Load data
data("GlaucomaM", package = "TH.data")
classbagg_fit <- bagging(Class ~ ., data = GlaucomaM, coob = TRUE)
out <- butcher(classbagg_fit$mtrees[[1]], verbose = TRUE)
# Another classbagg object
wrapped_classbagg <- function() {
  some_junk_in_environment <- runif(1e6)
  fit <- bagging(Species ~ .,
                 data = iris,
                 nbagg = 10,
                 \cosh = \text{TRUE}return(fit)
}
# Remove junk
cleaned_classbagg <- butcher(wrapped_classbagg(), verbose = TRUE)
# Check size
lobstr::obj_size(cleaned_classbagg)
```
#### <span id="page-27-1"></span><span id="page-27-0"></span>Description

spark objects are created from the sparklyr package, a R interface for Apache Spark. The axe methods available for spark objects are designed such that interoperability is maintained. In other words, for a multilingual machine learning team, butchered spark objects instantiated from sparklyr can still be serialized to disk, work in Python, be deployed on Scala, etc. It is also worth noting here that spark objects created from sparklyr have a lot of metadata attached to it, including but not limited to the formula, dataset, model, index labels, etc. The axe functions provided are for parsing down the model object both prior saving to disk, or loading from disk. Traditional R save functions are not available for these objects, so functionality is provided in sparklyr::ml\_save. This function gives the user the option to keep either the pipeline\_model or the pipeline, so both of these objects are retained from butchering, yet removal of one or the other might be conducive to freeing up memory on disk.

### Usage

```
## S3 method for class 'ml_model'
axe\_call(x, verbose = FALSE, ...)## S3 method for class 'ml_model'
axe_ctrl(x, verbase = FALSE, ...)## S3 method for class 'ml_model'
axe_data(x, verbose = FALSE, ...)## S3 method for class 'ml_model'
axe_fitted(x, verbose = FALSE, ...)
```
#### Arguments

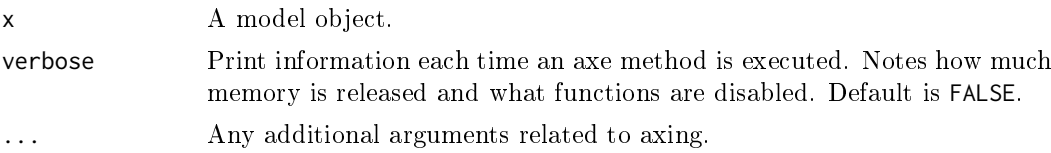

#### Value

Axed spark object.

#### Examples

```
## Not run:
if (FALSE) {
```
suppressWarnings(suppressMessages(library(sparklyr)))

```
sc <- spark_connect(master = "local")
```
#### <span id="page-28-0"></span>axe-survreg 29

```
iris_tbls <- sdf_copy_to(sc, iris, overwrite = TRUE) %>%
  sdf_r andom_split(train = 2/3, validation = 2/3, seed = 2018)
train <- iris_tbls$train
spark_fit <- ml_logistic_regression(train, Species ~ .)
out <- butcher(spark_fit, verbose = TRUE)
spark_disconnect(sc)
}
## End(Not run)
```
<span id="page-28-1"></span>axe-survreg  $A xing$  an survreg.

#### Description

survreg objects are created from the survival package. They are returned from the survreg function, representing fitted parametric survival models.

#### Usage

```
## S3 method for class 'survreg'
axe\_call(x, verbose = FALSE, ...)## S3 method for class 'survreg'
axe_data(x, verbose = FALSE, ...)## S3 method for class 'survreg'
axe\_env(x, verbose = FALSE, ...)
```
### Arguments

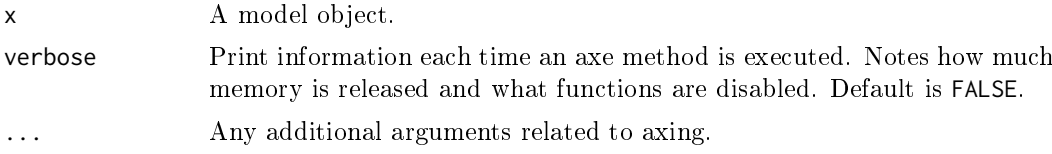

### Value

Axed survreg object.

```
# Load libraries
suppressWarnings(suppressMessages(library(parsnip)))
suppressWarnings(suppressMessages(library(survival)))
# Create model and fit
survreg_fit <- surv_reg(mode = "regression", dist = "weibull") %>%
  set_engine("survival") %>%
```

```
fit(Surv(futime, fustat) \sim 1, data = ovarian)
out <- butcher(survreg_fit, verbose = TRUE)
# Another survreg object
wrapped_survreg <- function() {
  some_junk_in_environment <- runif(1e6)
  fit <- survreg(Surv(time, status) ~ ph.ecog + age + strata(sex),
                 data = lung)return(fit)
}
# Remove junk
cleaned_survreg <- butcher(wrapped_survreg(), verbose = TRUE)
# Check size
lobstr::obj_size(cleaned_survreg)
```
<span id="page-29-1"></span>axe-survreg.penal Axing an survreg.penal

#### Description

survreg.penal objects are created from the survival package. They are returned from the survreg function, representing fitted parametric survival models.

#### Usage

## S3 method for class 'survreg.penal'  $axe\_call(x, verbose = FALSE, ...)$ 

## S3 method for class 'survreg.penal'  $axe\_data(x,$  verbose =  $FALSE, ...)$ 

## S3 method for class 'survreg.penal'  $axe\_env(x, verbose = FALSE, ...)$ 

### Arguments

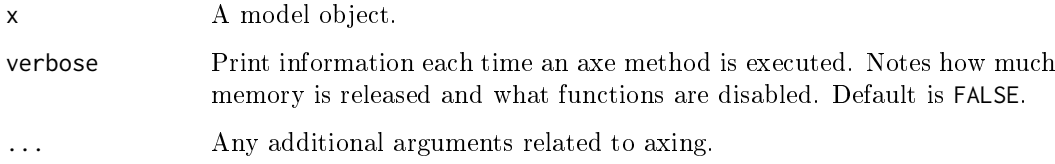

### Value

Axed survreg object.

#### <span id="page-30-0"></span>axe-terms 31

### Examples

```
# Load libraries
suppressWarnings(suppressMessages(library(parsnip)))
suppressWarnings(suppressMessages(library(survival)))
suppressWarnings(library(lobstr))
# Create model and fit
survreg_fit <- surv_reg(mode = "regression", dist = "weibull") %>%
  set_engine("survival") %>%
  fit(Surv(time, status) \sim rx, data = rats)
out <- butcher(survreg_fit, verbose = TRUE)
# Another survreg.penal object
wrapped_survreg.penal <- function() {
  some_junk_in_environment <- runif(1e6)
  fit <- survreg(Surv(time, status) ~ rx,
                data = rats, subset = (sex == "f")return(fit)
}
# Remove junk
cleaned_sp <- axe_env(wrapped_survreg.penal(), verbose = TRUE)
# Check size
lobstr::obj_size(cleaned_sp)
```
<span id="page-30-1"></span>axe-terms  $A x inq for terms inputs.$ 

### Description

Generics related to axing objects of the term class.

#### Usage

```
## S3 method for class 'terms'
axe\_env(x, verbose = FALSE, ...)
```
#### Arguments

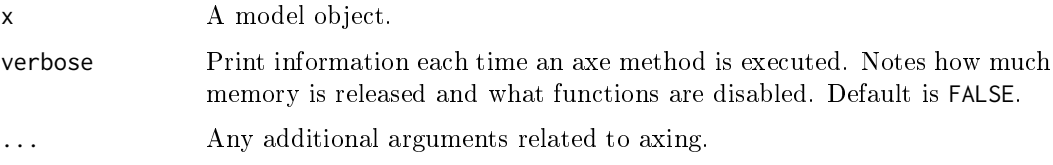

### Value

Axed terms object.

### Examples

```
# Using lm
wrapped_lm <- function() {
  some_junk_in_environment <- runif(1e6)
  fit \leq lm(mpg \sim ., data = mtcars)
 return(fit)
}
# Remove junk
cleaned_lm <- axe_env(wrapped_lm(), verbose = TRUE)
# Check size
lobstr::obj_size(cleaned_lm)
# Compare environment in terms component
lobstr::obj_size(attr(wrapped_lm()$terms, ".Environment"))
lobstr::obj_size(attr(cleaned_lm$terms, ".Environment"))
# Using rpart
suppressWarnings(library(rpart))
wrapped_rpart <- function() {
  some_junk_in_environment <- runif(1e6)
  fit <- rpart(Kyphosis ~ Age + Number + Start,
               data = kyphosis,
               x = TRUE,y = TRUEreturn(fit)
}
lobstr::obj_size(wrapped_rpart())
lobstr::obj_size(axe_env(wrapped_rpart()))
```
<span id="page-31-1"></span>axe-train  $A xing a train object.$ 

### Description

train objects are created from the caret package.

### Usage

```
## S3 method for class 'train'
axe\_call(x, verbose = FALSE, ...)## S3 method for class 'train'
axe_ctrl(x, verbose = FALSE, ...)## S3 method for class 'train'
axe\_data(x, verbose = FALSE, ...)
```
<span id="page-31-0"></span>

#### <span id="page-32-0"></span>axe-train.recipe 33

```
## S3 method for class 'train'
axe\_env(x, verbose = FALSE, ...)## S3 method for class 'train'
axe_fitted(x, verbose = FALSE, ...)
```
### Arguments

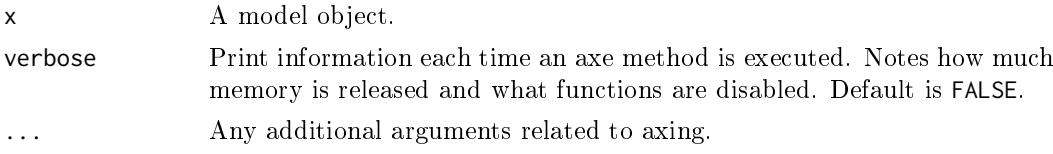

### Value

Axed train object.

### Examples

```
# Load libraries
suppressWarnings(suppressMessages(library(caret)))
```

```
data(iris)
train_data <- iris[, 1:4]
train_classes <- iris[, 5]
train_fit <- train(train_data, train_classes,
                   method = "knn",
                   preProcess = c("center", "scale"),
                   tuneLength = 10,
                   trControl = trainControl(method = "cv"))
out <- butcher(train_fit, verbose = TRUE)
```
<span id="page-32-1"></span>axe-train.recipe Axing a train.recipe object.

#### Description

train.recipe objects are slightly different from train objects created from the caret package in that it also includes instructions from a recipe for data pre-processing. Axing functions specific to train.recipe are thus included as additional steps are required to remove parts of train.recipe objects.

#### Usage

```
## S3 method for class 'train.recipe'
axe\_call(x, ...)## S3 method for class 'train.recipe'
axe_ctrl(x, ...)
```

```
## S3 method for class 'train.recipe'
axe\_data(x, ...)## S3 method for class 'train.recipe'
axe_{env}(x, \ldots)## S3 method for class 'train.recipe'
axe_fitted(x, ...)
```
#### Arguments

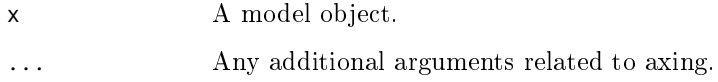

### Value

Axed train.recipe object.

### Examples

```
suppressWarnings(suppressMessages(library(recipes)))
suppressWarnings(suppressMessages(library(caret)))
library(modeldata)
data(biomass)
recipe <- biomass %>%
  recipe(HHV ~ carbon + hydrogen + oxygen + nitrogen + sulfur) %>%
  step_center(all_predictors()) %>%
  step_scale(all_predictors()) %>%
  step_spatialsign(all_predictors())
train.recipe_fit <- train(recipe, biomass,
                          method = "svmRadial",
                          metric = "RMSE")
out <- butcher(train.recipe_fit, verbose = TRUE)
```
<span id="page-33-1"></span>axe-xgb.Booster Axing a xgb.Booster.

### Description

xgb.Booster objects are created from the xgboost package, which provides efficient and scalable implementations of gradient boosted decision trees. Given the reliance of post processing functions on the model object, like xgb.Booster.complete, on the first class listed, the butcher\_xgb.Booster class is not appended.

<span id="page-33-0"></span>

#### <span id="page-34-0"></span> $\Delta x$ e $\alpha$ ll  $\Delta$ 35

#### Usage

```
## S3 method for class 'xgb.Booster'
axe\_call(x, verbose = FALSE, ...)## S3 method for class 'xgb.Booster'
axe\_env(x, verbose = FALSE, ...)
```
#### Arguments

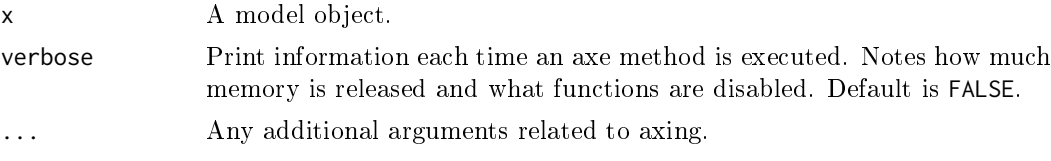

#### Value

Axed xgb.Booster object.

#### Examples

```
suppressWarnings(suppressMessages(library(xgboost)))
suppressWarnings(suppressMessages(library(parsnip)))
data(agaricus.train)
bst <- xgboost(data = agaricus.train$data,
               label = agaricus.train$label,
               eta = 1,
               nthread = 2,
               nrounds = 2,
               eval_metric = "logloss",
               objective = "binary:logistic",
               verbose = 0)out <- butcher(bst, verbose = TRUE)
# Another xgboost model
fit <- boost_tree(mode = "classification", trees = 20) %>%
  set_engine("xgboost", eval_metric = "mlogloss") %>%
  fit(Species \sim ., data = iris)
out <- butcher(fit, verbose = TRUE)
```
axe\_call  $\qquad \qquad \qquad \text{Area call}$ 

#### Description

Replace the call object attached to modeling objects with a placeholder.

### Usage

```
axe\_call(x, verbose = FALSE, ...)
```
 $36$  axe\_call and  $36$ 

#### Arguments

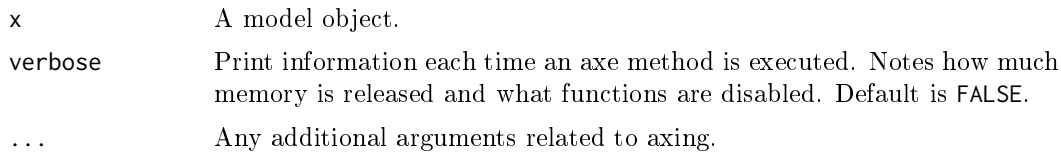

### Value

Model object without call attribute.

### Methods

See the following help topics for more details about individual methods: butcher

- [axe-C5.0](#page-2-1): C5.0
- [axe-classbagg](#page-3-1): classbagg
- [axe-earth](#page-4-1): earth
- [axe-elnet](#page-5-1): elnet
- [axe-flexsurvreg](#page-6-1): flexsurvreg
- [axe-gam](#page-9-1): gam
- [axe-gausspr](#page-10-1): gausspr
- [axe-glm](#page-11-1): glm
- [axe-glmnet](#page-11-2) glmnet
- [axe-kknn](#page-12-1): kknn
- [axe-ksvm](#page-14-1): ksvm
- [axe-lm](#page-15-1): lm
- [axe-mda](#page-16-1): mda
- [axe-model\\_fit](#page-17-1): model\_fit
- [axe-multnet](#page-18-1): multnet
- [axe-nnet](#page-19-1): nnet
- [axe-randomForest](#page-20-1): randomForest
- [axe-ranger](#page-21-1): ranger
- [axe-rpart](#page-24-1): rpart
- [axe-sclass](#page-25-1): sclass
- [axe-spark](#page-27-1): ml\_model
- [axe-survreg](#page-28-1): survreg
- [axe-survreg.penal](#page-29-1): survreg.penal
- [axe-train](#page-31-1): train
- [axe-train.recipe](#page-32-1): train.recipe
- [axe-xgb.Booster](#page-33-1): xgb.Booster

<span id="page-36-0"></span>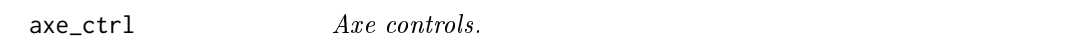

### Description

Remove the controls from training attached to modeling objects.

### Usage

```
axe_ctrl(x, verbose = FALSE, ...)
```
### Arguments

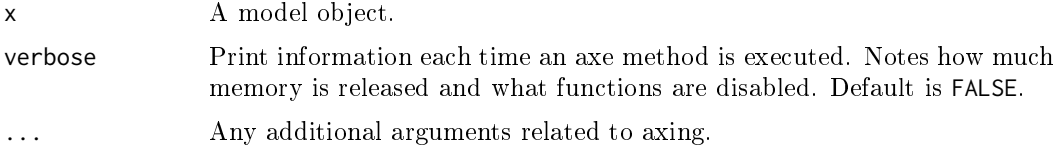

### Value

Model object without control tuning parameters from training.

### Methods

See the following help topics for more details about individual methods:

butcher

- [axe-C5.0](#page-2-1): C5.0
- [axe-gam](#page-9-1): gam
- [axe-model\\_fit](#page-17-1): model\_fit
- [axe-randomForest](#page-20-1): randomForest
- [axe-rpart](#page-24-1): rpart
- [axe-spark](#page-27-1): ml\_model
- [axe-train](#page-31-1): train
- [axe-train.recipe](#page-32-1): train.recipe

axe\_data Axe data.

#### Description

Remove the training data attached to modeling objects.

### Usage

 $axe\_data(x, verbose = FALSE, ...)$ 

<span id="page-37-0"></span>38 axe\_env and the set of the set of the set of the set of the set of the set of the set of the set of the set of the set of the set of the set of the set of the set of the set of the set of the set of the set of the set o

#### Arguments

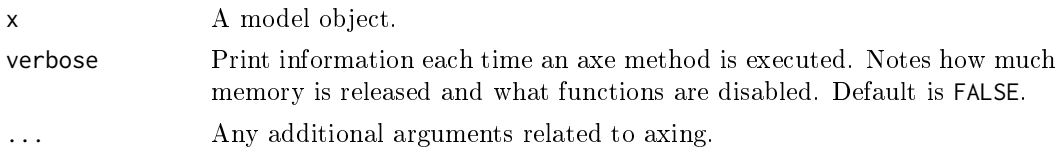

### Value

Model object without the training data

### Methods

See the following help topics for more details about individual methods:

butcher

- [axe-classbagg](#page-3-1): classbagg
- [axe-earth](#page-4-1): earth
- [axe-gam](#page-9-1): gam
- [axe-gausspr](#page-10-1): gausspr
- [axe-glm](#page-11-1): glm
- [axe-ksvm](#page-14-1): ksvm
- [axe-model\\_fit](#page-17-1): model\_fit
- [axe-rpart](#page-24-1): rpart
- [axe-spark](#page-27-1): ml\_model
- [axe-survreg](#page-28-1): survreg
- [axe-survreg.penal](#page-29-1): survreg.penal
- [axe-train](#page-31-1): train
- [axe-train.recipe](#page-32-1): train.recipe

axe\_env  $Area = Axe$  an environment.

### Description

Remove the environment(s) attached to modeling objects as they are not required in the downstream analysis pipeline. If found, the environment is replaced with rlang::base\_env().

### Usage

 $axe\_env(x, verbose = FALSE, ...)$ 

### Arguments

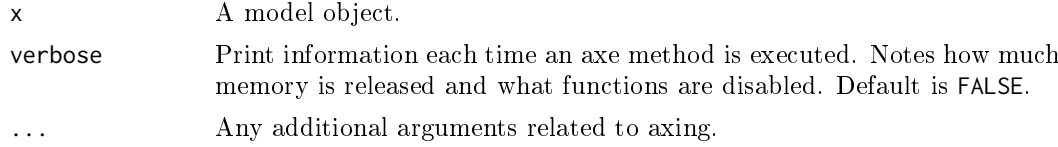

<span id="page-38-0"></span>axe\_fitted 39

### Value

Model object with empty environments.

#### Methods

See the following help topics for more details about individual methods:

butcher

- [axe-classbagg](#page-3-1): classbagg
- [axe-flexsurvreg](#page-6-1): flexsurvreg
- [axe-formula](#page-7-1): formula
- [axe-function](#page-8-1): function
- [axe-gam](#page-9-1): gam
- [axe-gausspr](#page-10-1): gausspr
- [axe-glm](#page-11-1): glm
- [axe-kknn](#page-12-1): kknn
- [axe-lm](#page-15-1): lm
- [axe-mda](#page-16-1): mda
- [axe-model\\_fit](#page-17-1): model\_fit
- [axe-nnet](#page-19-1): nnet
- [axe-randomForest](#page-20-1): randomForest
- [axe-recipe](#page-22-1): quosure, recipe, step, step\_arrange, step\_bagimpute, step\_filter, step\_geodist, step\_impute\_bag, step\_impute\_knn, step\_interact, step\_knnimpute, step\_mutate, step\_ratio, step\_slice
- [axe-rpart](#page-24-1): rpart
- [axe-sclass](#page-25-1): sclass
- [axe-survreg](#page-28-1): survreg
- [axe-survreg.penal](#page-29-1): survreg.penal
- [axe-terms](#page-30-1): terms
- [axe-train](#page-31-1): train
- [axe-train.recipe](#page-32-1): train.recipe
- [axe-xgb.Booster](#page-33-1): xgb.Booster

axe fitted  $\qquad \qquad \text{Area}$  fitted values.

#### Description

Remove the fitted values attached to modeling objects.

### Usage

 $axe_fitted(x, verbose = FALSE, ...)$ 

<span id="page-39-0"></span>40 butcher and the set of the set of the set of the set of the set of the set of the set of the set of the set of the set of the set of the set of the set of the set of the set of the set of the set of the set of the set o

#### Arguments

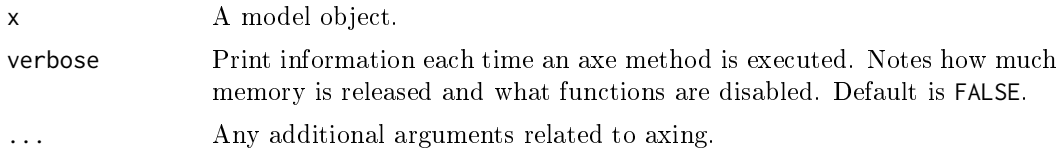

### Value

Model object without the fitted values.

### Methods

See the following help topics for more details about individual methods:

butcher

- [axe-C5.0](#page-2-1): C5.0
- [axe-earth](#page-4-1): earth
- [axe-gam](#page-9-1): gam
- [axe-gausspr](#page-10-1): gausspr
- [axe-glm](#page-11-1): glm
- [axe-kknn](#page-12-1): kknn
- [axe-ksvm](#page-14-1): ksvm
- [axe-lm](#page-15-1): lm
- [axe-mda](#page-16-1): mda
- [axe-model\\_fit](#page-17-1): model\_fit
- [axe-nnet](#page-19-1): nnet
- [axe-ranger](#page-21-1): ranger
- [axe-recipe](#page-22-1): recipe
- [axe-spark](#page-27-1): ml\_model
- [axe-train](#page-31-1): train
- [axe-train.recipe](#page-32-1): train.recipe

butcher Butcher an object.

#### Description

Reduce the size of a model object so that it takes up less memory on disk. Currently, the model object is stripped down to the point that only the minimal components necessary for the predict function to work remain. Future adjustments to this function will be needed to avoid removal of model fit components to ensure it works with other downstream functions.

### Usage

butcher(x, verbose = FALSE, ...)

#### <span id="page-40-0"></span> $l$ ocate  $41$

### Arguments

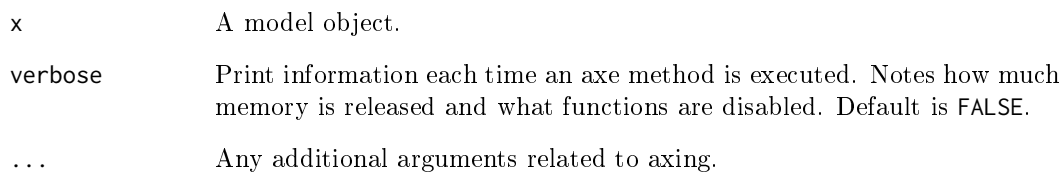

### Value

Axed model object with new butcher subclass assignment.

### locate Locate part of an object.

### Description

Locate where a specific component of a object might exist within the model object itself. This function is restricted in that only items that can be axed can be found.

### Usage

 $locate(x, name = NULL)$ 

### Arguments

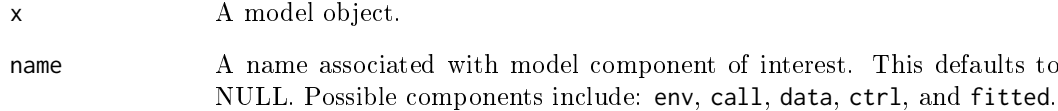

### Value

Location of specific component in a model object.

```
lm_fit <- lm(mpg \sim ., data = mtcars)locate(lm_fit, name = "env")
locate(lm_fit, name = "call")
```
<span id="page-41-0"></span>new\_model\_butcher New axe functions for a modeling object.

### Description

new\_model\_butcher() will instantiate the following to help us develop new axe functions around removing parts of a new modeling object:

- Add modeling package to Suggests
- $\bullet$  Generate and populate an axe file under R/
- Generate and populate an test file under testthat/

#### Usage

```
new_model_butcher(model_class, package_name, open = interactive())
```
### Arguments

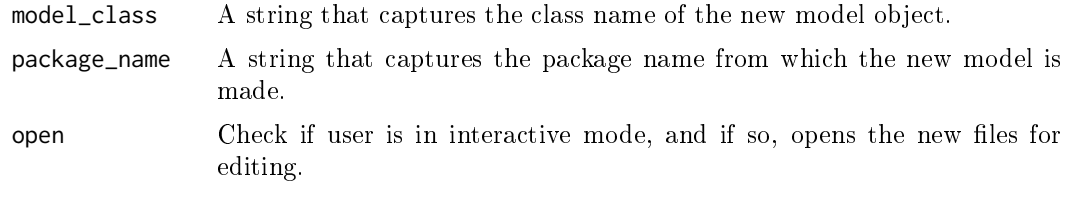

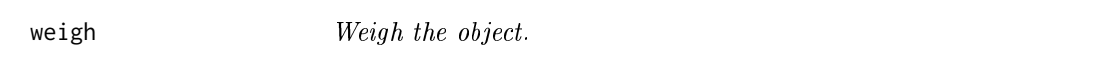

### Description

Evaluate the size of each element contained in a model object.

### Usage

```
weigh(x, threshold = 0, units = "MB", ...)
```
### Arguments

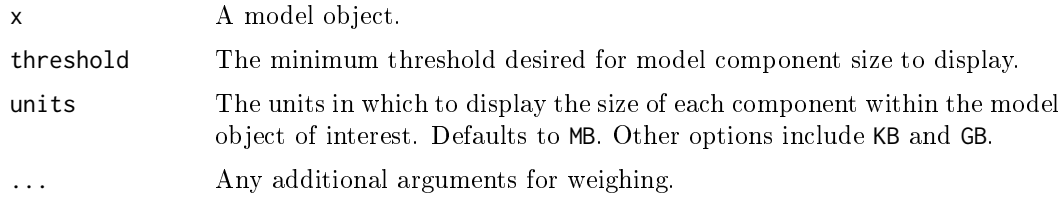

### Value

Tibble with weights of object components in decreasing magnitude.

weigh  $43$ 

```
simulate_x <- matrix(runif(1e+6), ncol = 2)
simulate_y <- runif(dim(simulate_x)[1])
lm_out <- lm(simulate_y ~ simulate_x)
weigh(lm_out)
```
# <span id="page-43-0"></span>Index

axe-C5.0, [3](#page-2-0) axe-classbagg, [4](#page-3-0) axe-earth, [5](#page-4-0) axe-elnet, [6](#page-5-0) axe-flexsurvreg, [7](#page-6-0) axe-formula, [8](#page-7-0) axe-function, [9](#page-8-0) axe-gam,  $10$ axe-gausspr, [11](#page-10-0) axe-glm, [12](#page-11-0) axe-glmnet, [12](#page-11-0) axe-kknn, [13](#page-12-0) axe-ksvm, [15](#page-14-0) axe-lm, [16](#page-15-0) axe-mda, [17](#page-16-0) axe-model\_fit, [18](#page-17-0) axe-multnet, [19](#page-18-0) axe-nnet, [20](#page-19-0) axe-randomForest, [21](#page-20-0) axe-ranger, [22](#page-21-0) axe-recipe, [23](#page-22-0) axe-rpart, [25](#page-24-0) axe-sclass, [26](#page-25-0) axe-spark, [28](#page-27-0) axe-survreg, [29](#page-28-0) axe-survreg.penal, [30](#page-29-0) axe-terms, [31](#page-30-0) axe-train, [32](#page-31-0) axe-train.recipe, [33](#page-32-0) axe-xgb.Booster, [34](#page-33-0) axe\_call, [35](#page-34-0) axe\_call.C5.0 ( axe-C5.0), [3](#page-2-0) axe\_call.classbagg ( axe-classbagg), [4](#page-3-0) axe\_call.earth ( axe-earth), [5](#page-4-0) axe\_call.elnet ( axe-elnet), [6](#page-5-0) axe\_call.flexsurvreg ( axe-flexsurvreg), [7](#page-6-0) axe\_call.gam ( axe-gam), [10](#page-9-0) axe\_call.gausspr ( axe-gausspr), [11](#page-10-0) axe\_call.glm ( axe-glm), [12](#page-11-0) axe\_call.glmnet ( axe-glmnet), [12](#page-11-0) axe\_call.kknn ( axe-kknn), [13](#page-12-0) axe\_call.ksvm ( axe-ksvm), [15](#page-14-0)

```
axe_call.lm ( axe-lm), 16
axe_call.mda ( axe-mda), 17
axe_call.ml_model ( axe-spark), 28
axe call.model fit ( axe-model fit), 18axe_call.multnet ( axe-multnet), 19
axe_call.nnet ( axe-nnet), 20
axe_call.randomForest
        ( axe-randomForest), 21
axe_call.ranger ( axe-ranger), 22
axe_call.rpart ( axe-rpart), 25
axe_call.sclass ( axe-sclass), 26
axe_call.survreg ( axe-survreg), 29
axe_call.survreg.penal
        (axe-survreg.penal), 30axe_call.train ( axe-train), 32
axe_call.train.recipe
        33axe_call.xgb.Booster
        3437
axe_ctrl.C5.0 ( axe-C5.0), 3
axe_ctrl.gam ( axe-gam), 10
axe_ctrl.ml_model ( axe-spark), 28
axe_ctrl.model_fit ( axe-model_fit), 18
axe_ctrl.randomForest
        ( axe-randomForest), 21
axe_ctrl.rpart ( axe-rpart), 25
axe_ctrl.train ( axe-train), 32
axe_ctrl.train.recipe
        ( axe-train.recipe), 33
axe_data, 37
axe_data.classbagg ( axe-classbagg), 4
axe_data.earth ( axe-earth), 5
axe_data.gam ( axe-gam), 10
axe_data.gausspr ( axe-gausspr), 11
axe_data.glm ( axe-glm), 12
axe_data.ksvm ( axe-ksvm), 15
axe_data.ml_model ( axe-spark), 28
axe_data.model_fit ( axe-model_fit), 18
axe_data.rpart ( axe-rpart), 25
axe_data.survreg ( axe-survreg), 29
axe_data.survreg.penal
        (axe-survreg.penal), 30
```
#### INDEX 45

```
axe_data.train ( axe-train), 32
axe_data.train.recipe
        (axe-train.recipe), 33axe_env, 38
axe_env.classbagg ( axe-classbagg), 4
axe_env.flexsurvreg ( axe-flexsurvreg),
        7
axe_env.formula ( axe-formula), 8
axe_env.function ( axe-function), 9
axe_env.gam (axe-gam)10
axe_env.gausspr ( axe-gausspr), 11
axe_env.glm ( axe-glm), 12
axe_env.kknn ( axe-kknn), 13
axe_env.lm 16axe_env.mda ( axe-mda), 17
axe_env.model_fit ( axe-model_fit), 18
axe_env.nnet ( axe-nnet), 20
axe_env.quosure ( axe-recipe), 23
axe_env.randomForest
        ( axe-randomForest), 21
axe_env.recipe ( axe-recipe), 23
axe_env.rpart ( axe-rpart), 25
axe_env.sclass ( axe-sclass), 26
axe_env.step ( axe-recipe), 23
axe_env.step_arrange ( axe-recipe), 23
axe_env.step_bagimpute ( axe-recipe), 23
axe_env.step_filter ( axe-recipe), 23
axe_env.step_geodist ( axe-recipe), 23
axe_env.step_impute_bag ( axe-recipe),
        23
axe_env.step_impute_knn ( axe-recipe),
        23
axe_env.step_interact 23axe_env.step_knnimpute ( axe-recipe), 23
axe_env.step_mutate ( axe-recipe), 23
axe_env.step_ratio ( axe-recipe), 23
axe_env.step_slice ( axe-recipe), 23
axe_env.survreg ( axe-survreg), 29
axe_env.survreg.penal
        ( axe-survreg.penal), 30axe_env.terms ( axe-terms), 31
axe_env.train (\text{axe-train}), 32axe_env.train.recipe
        (axe-train.recipe), 33axe_env.xgb.Booster ( axe-xgb.Booster),
        34
39
axe_fitted.C5.0 ( axe-C5.0), 3
axe_fitted.earth ( axe-earth), 5
axe_fitted.gam ( axe-gam), 10
axe_fitted.gausspr ( axe-gausspr), 11
axe_fitted.glm ( axe-glm), 12
```

```
axe_fitted.kknn ( axe-kknn), 13
axe_fitted.ksvm ( axe-ksvm), 15
axe_fitted.lm 16axe_fitted.mda ( axe-mda), 17
axe_fitted.ml_model ( axe-spark), 28
axe_fitted.model_fit ( axe-model_fit),
        18
axe_fitted.nnet ( axe-nnet), 20
axe_fitted.ranger ( axe-ranger), 22
axe_fitted.recipe ( axe-recipe), 23
axe_fitted.train ( axe-train), 32
axe_fitted.train.recipe
        (axe-train.recipe), 33butcher, 40
```

```
locate, 41
```

```
new_model_butcher, 42
```
weigh, [42](#page-41-0)